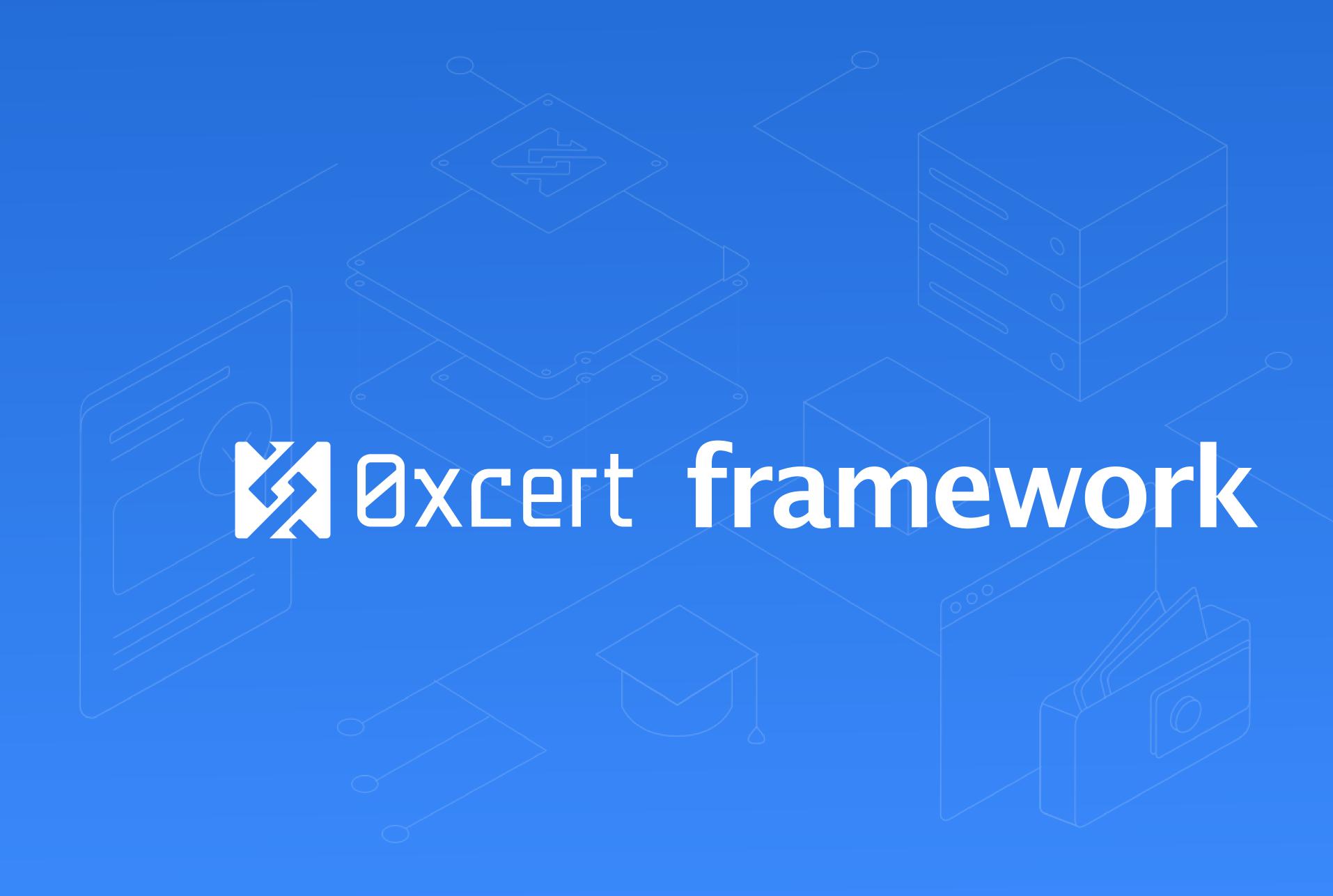

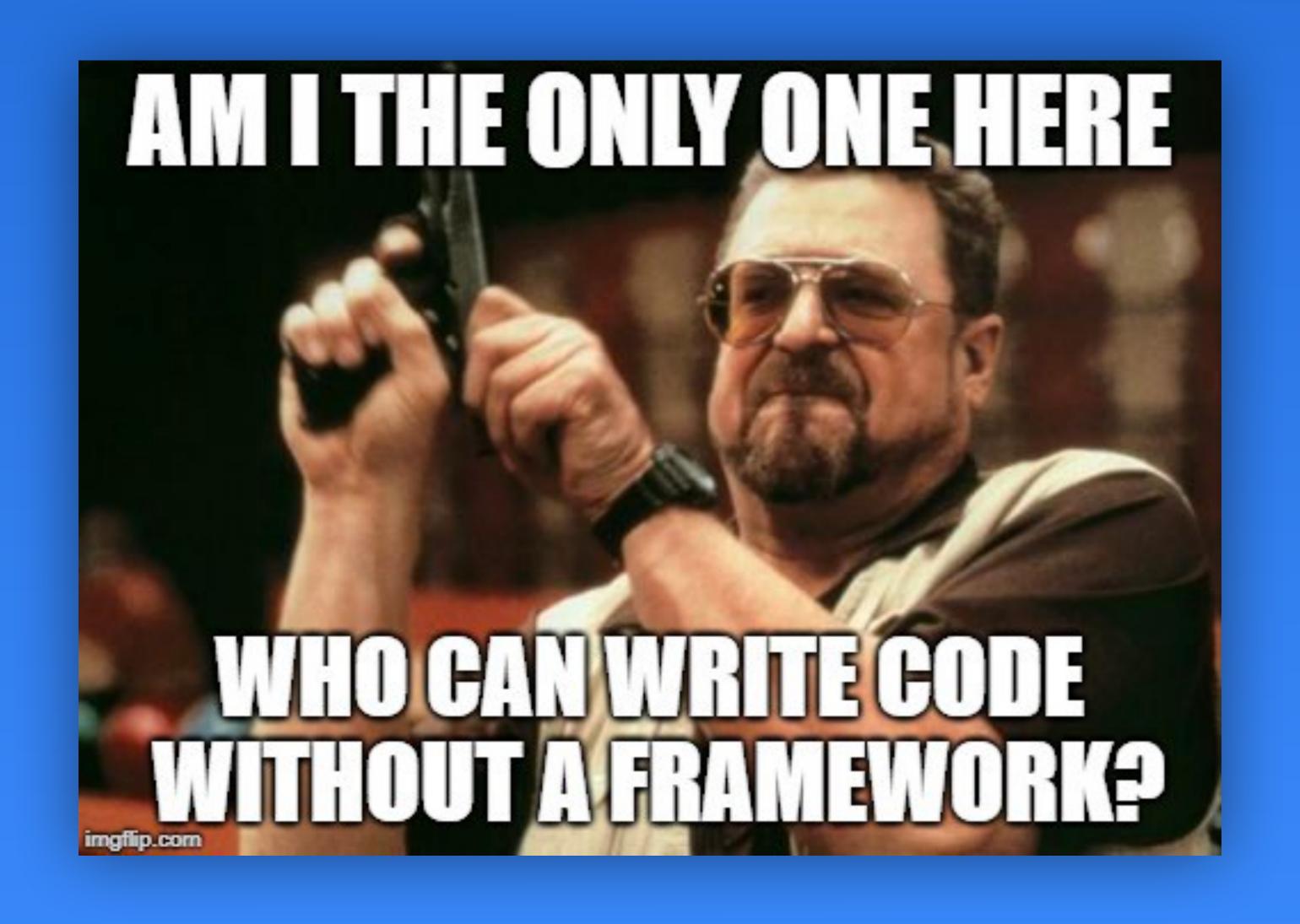

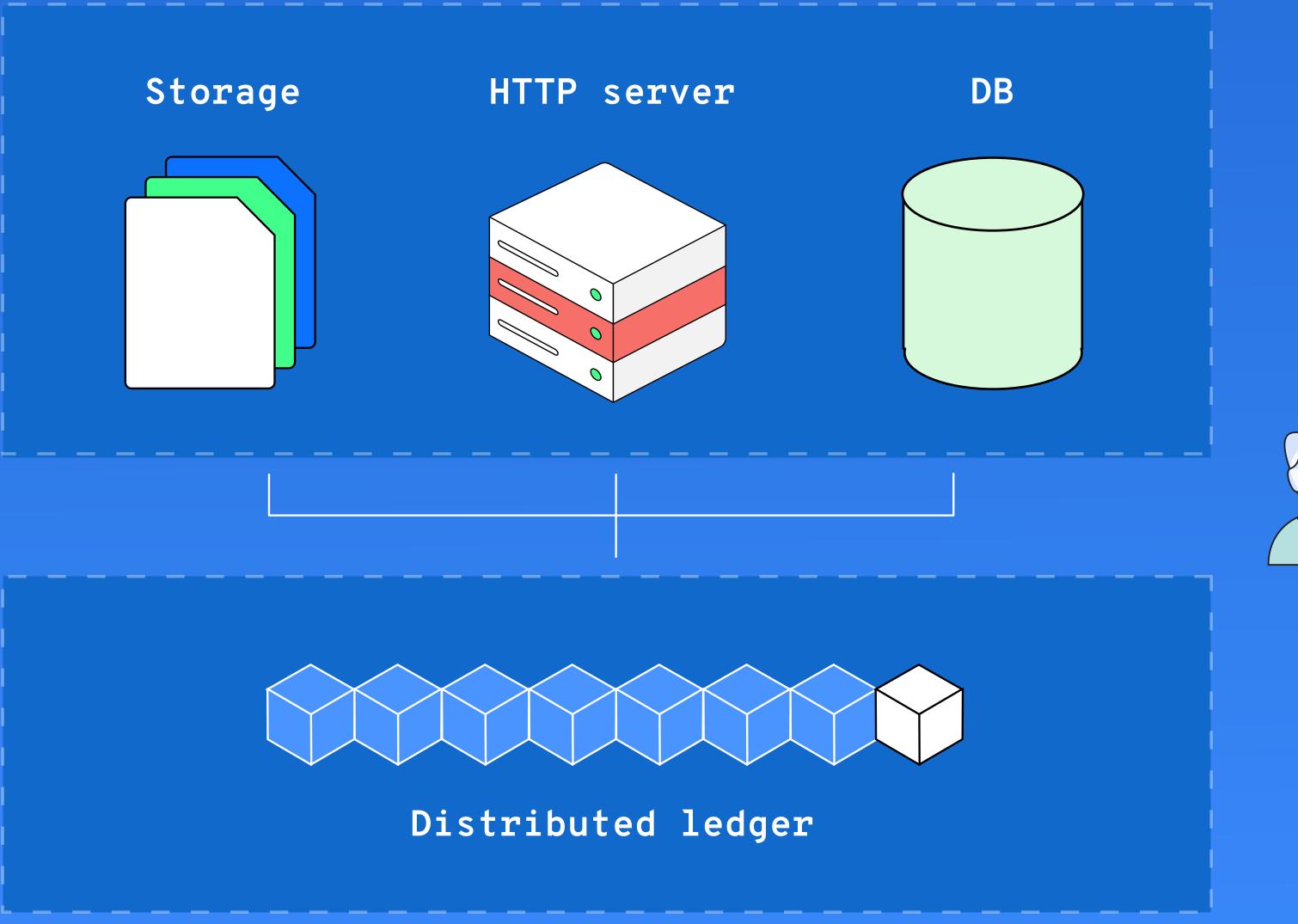

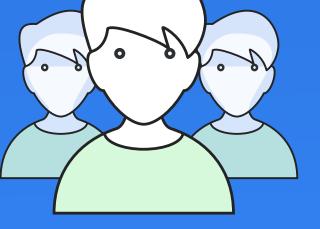

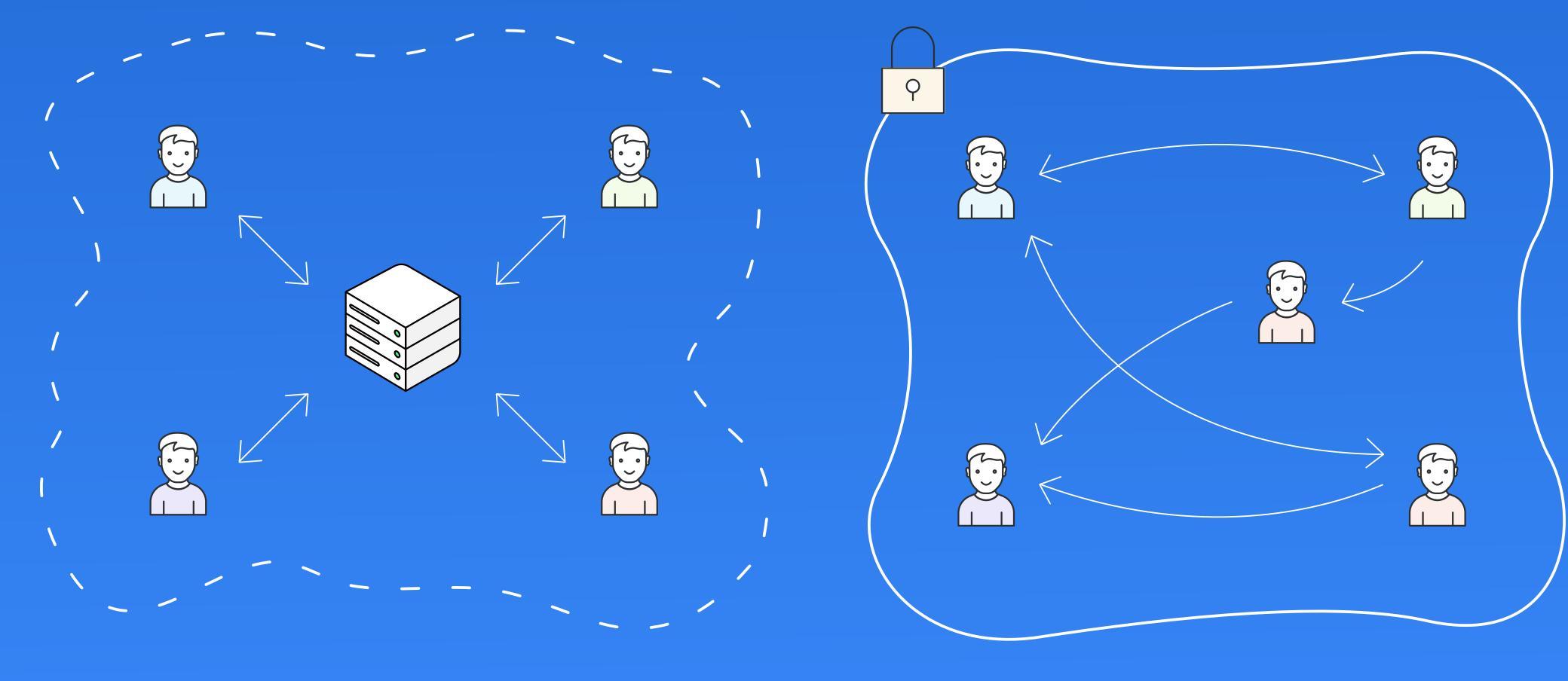

Centralized

Decentralized

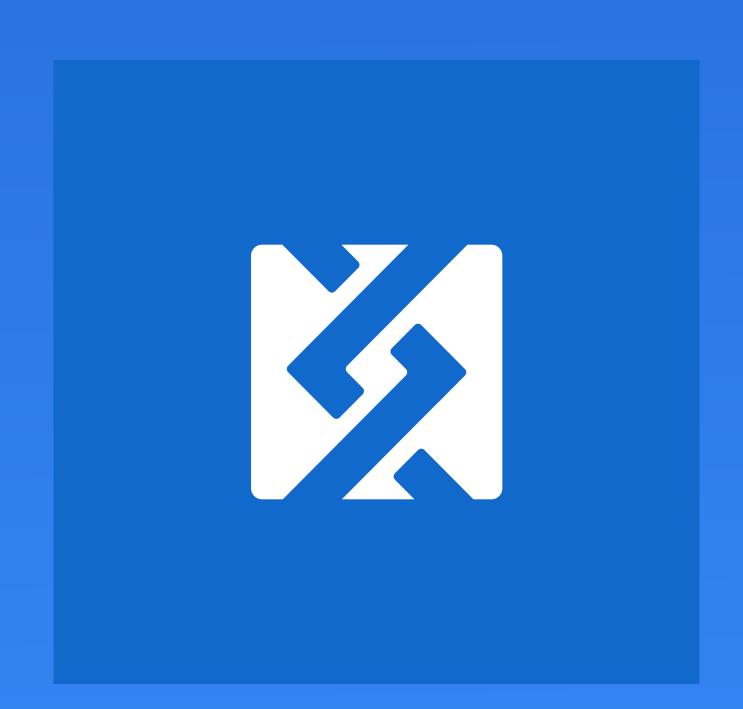

- # Built for application developers
- # Free and open-source
- # Simplifies the development of dapps
- # Simple JavaScript API for browser and server
- # Easy to use
- # Blockchain agnostic

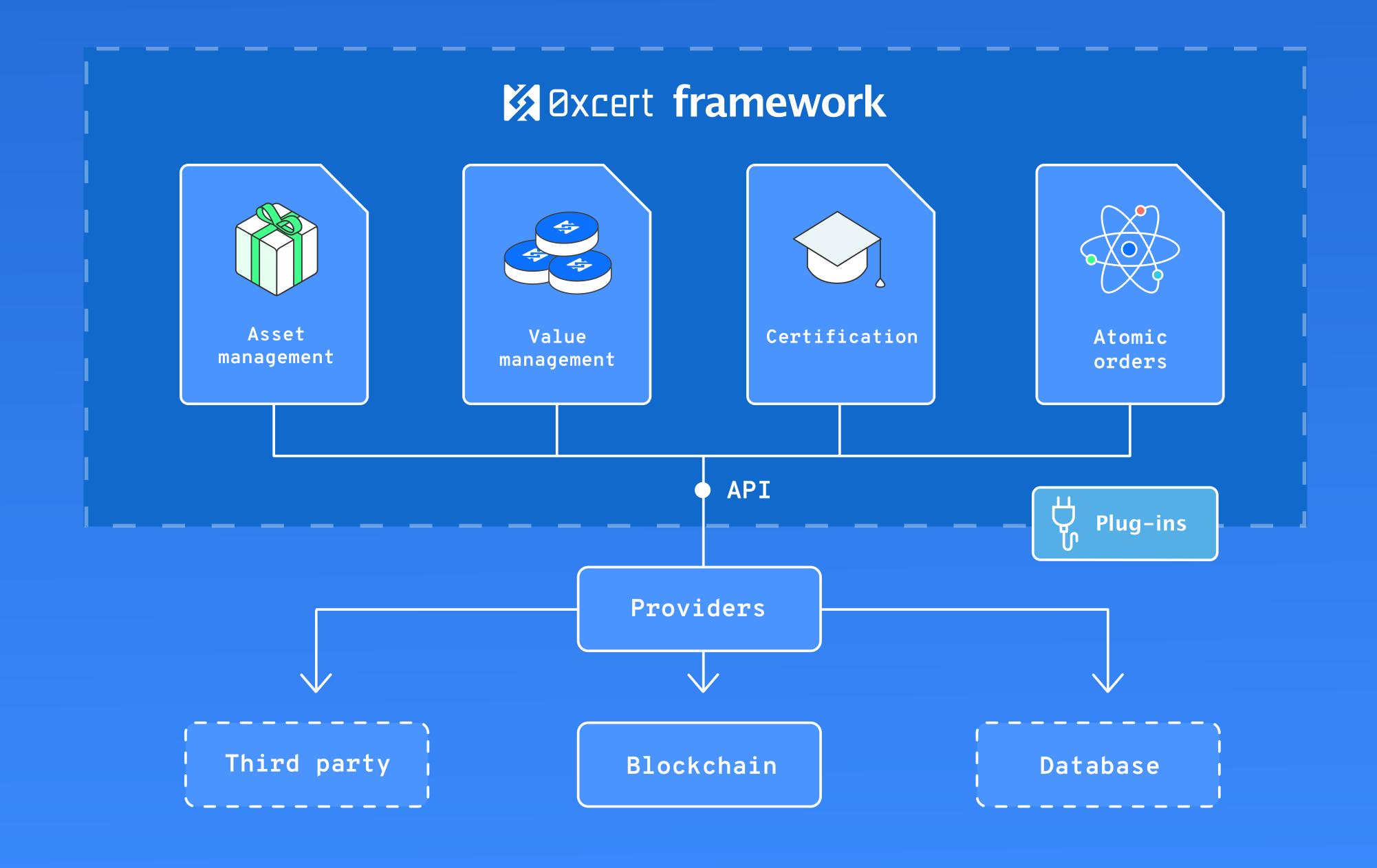

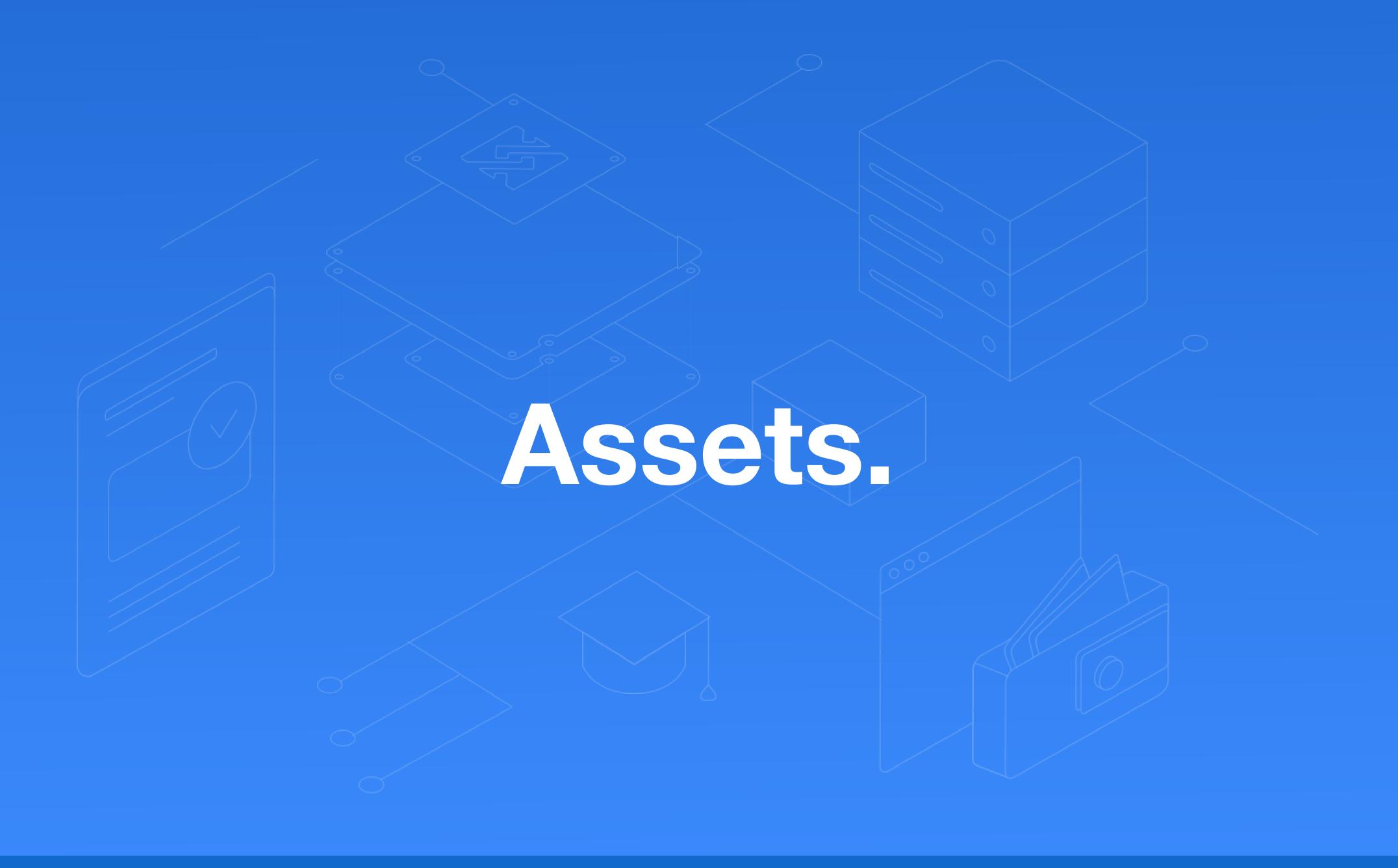

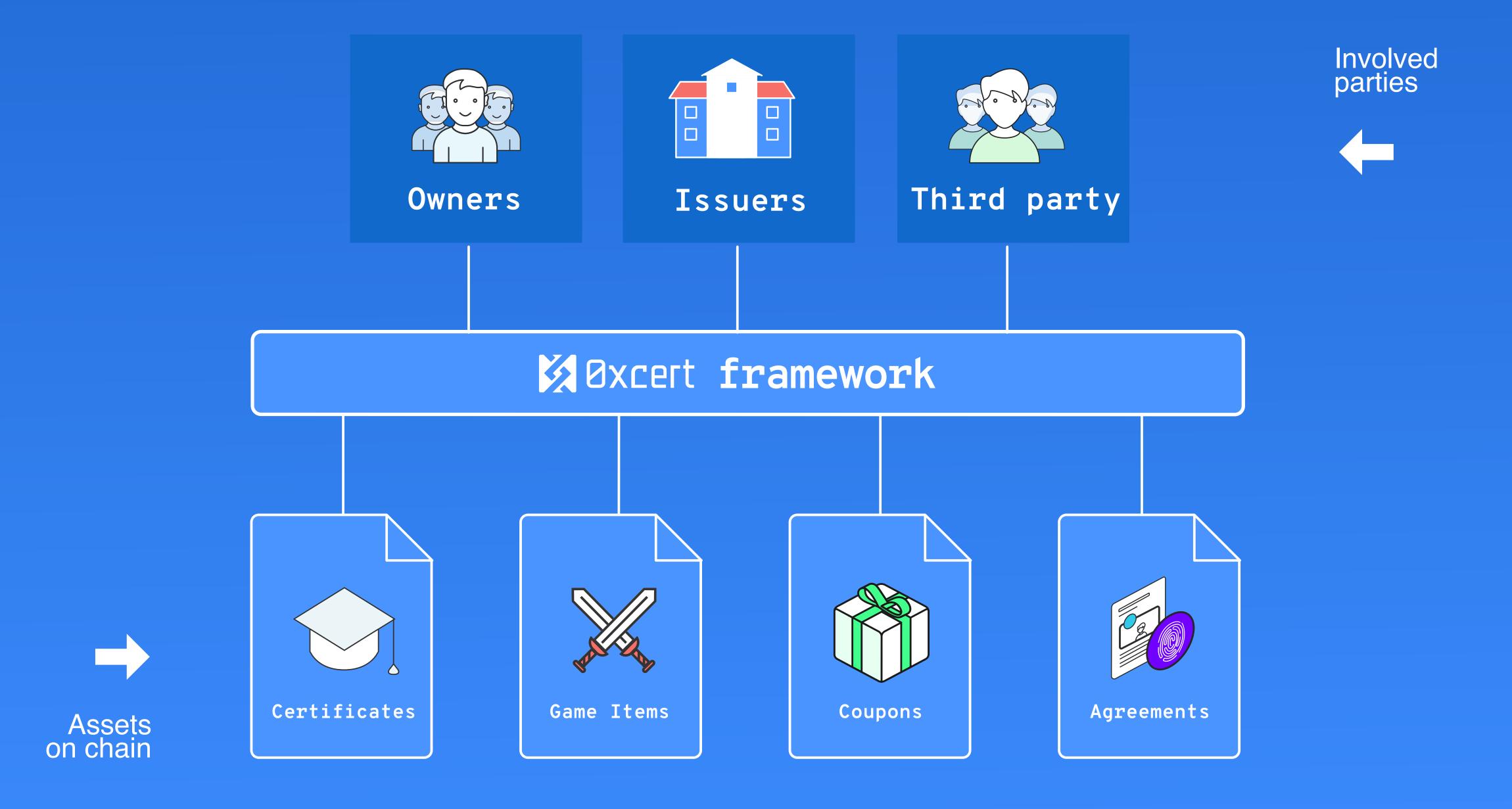

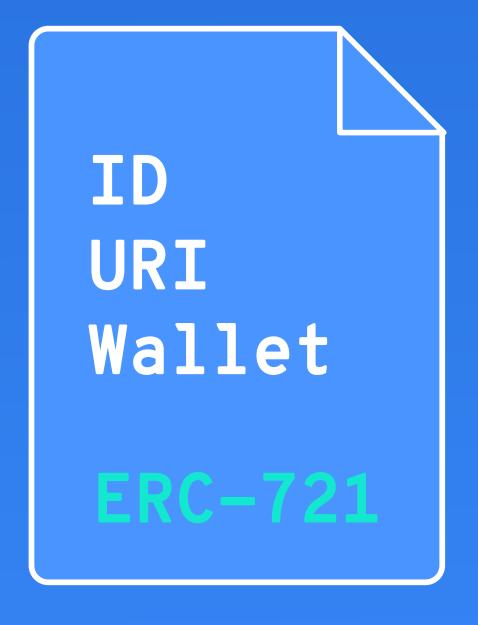

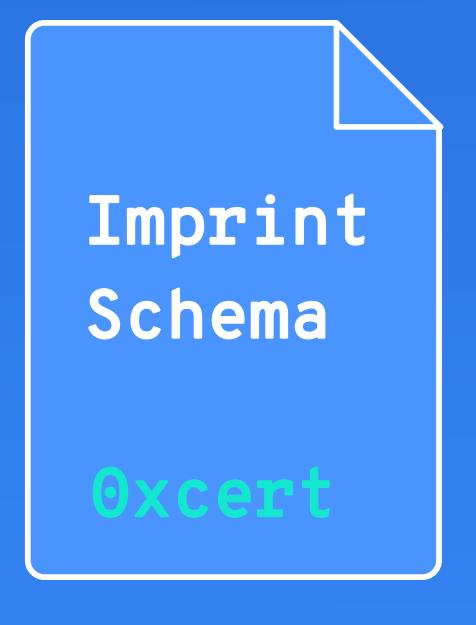

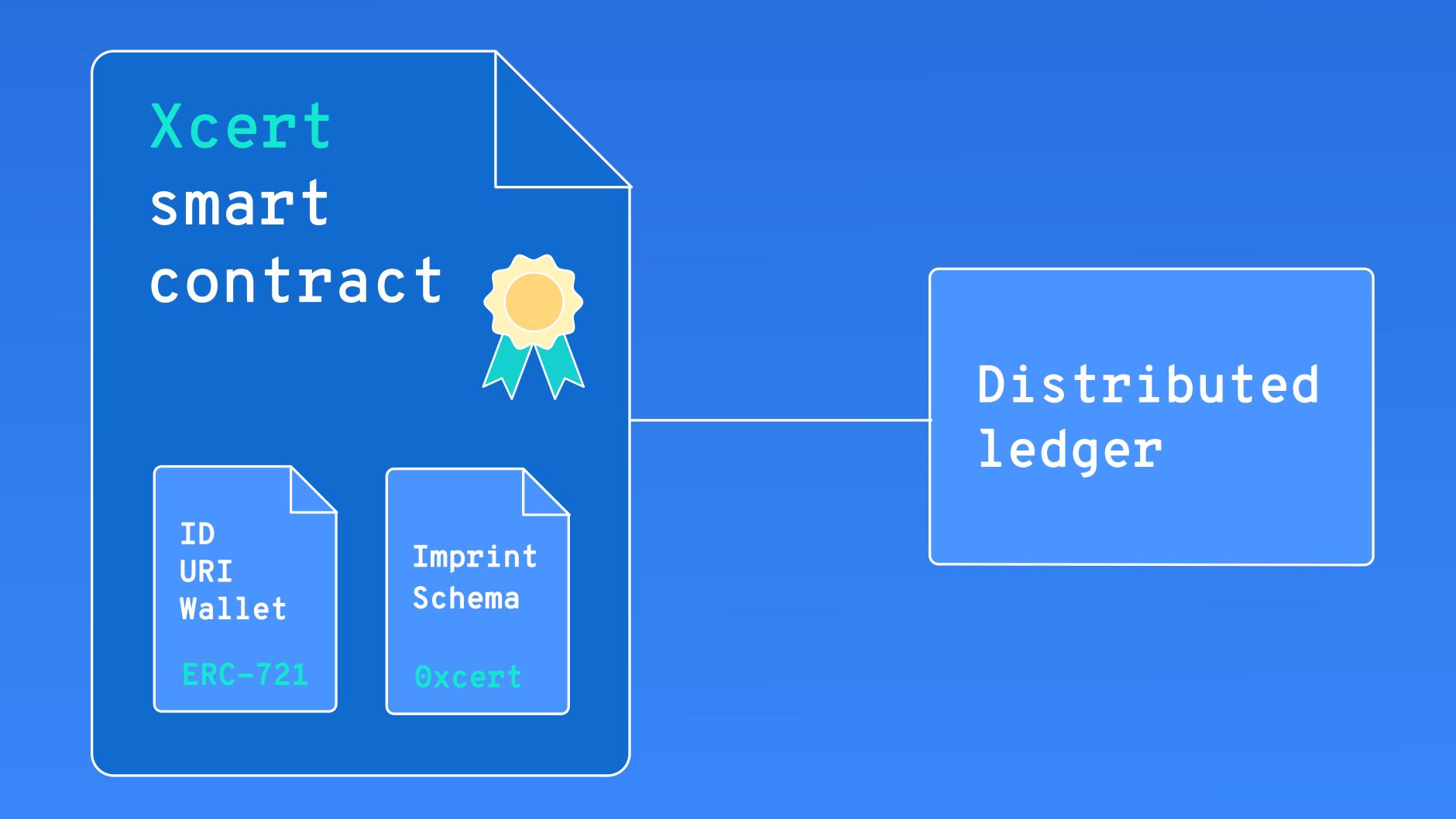

Deploy new asset ledger

AssetLedger.deploy(...);

Create an asset ledger class instance

AssetLedger.getInstance(...);

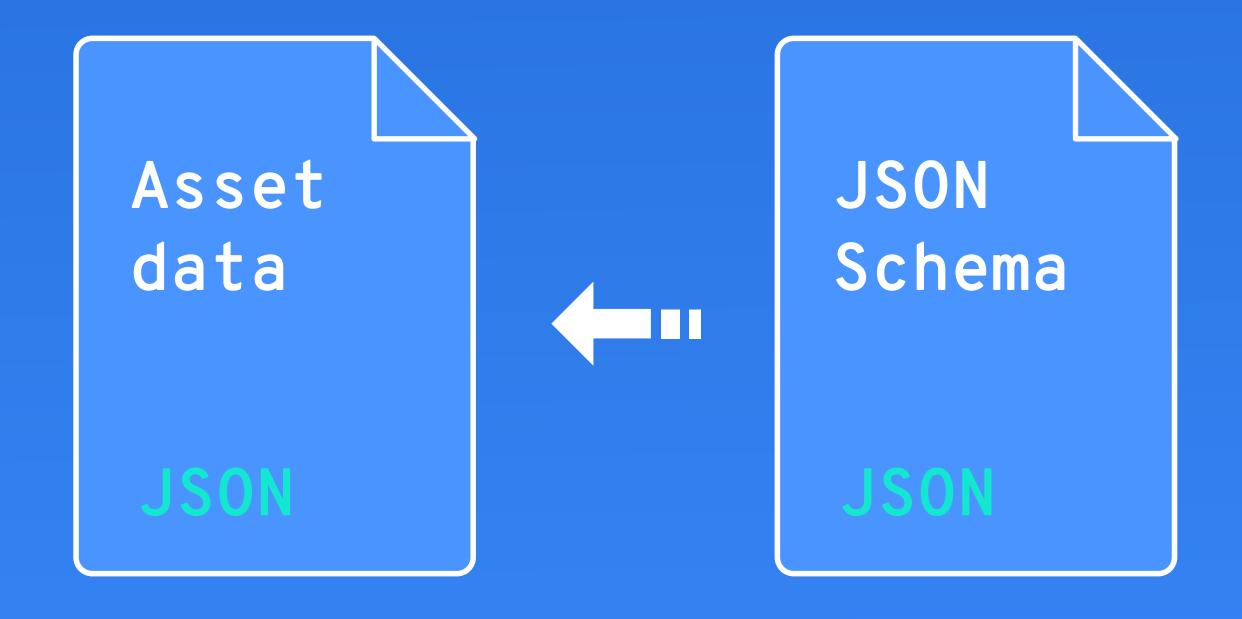

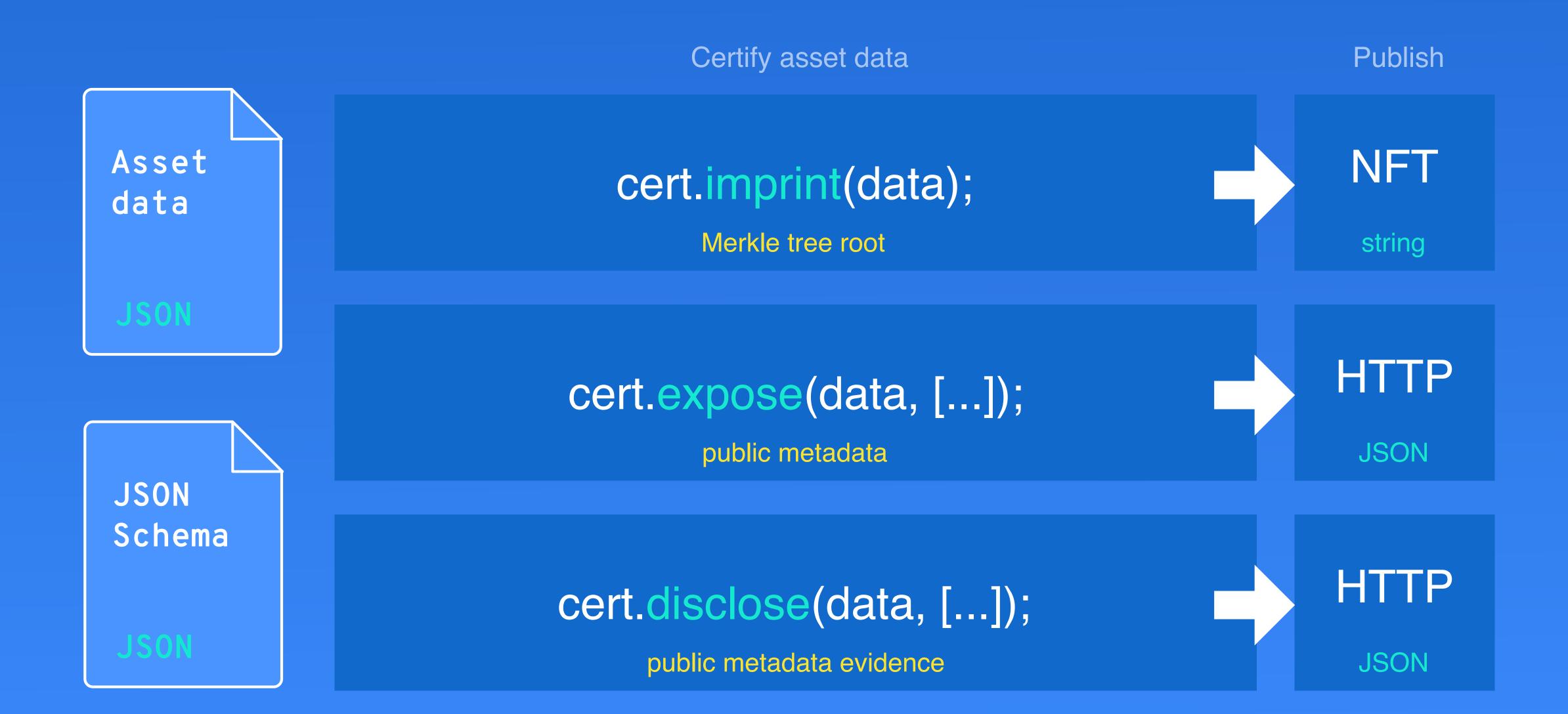

Create new asset with unique ID and imprint

## assetLedger.createAsset(...);

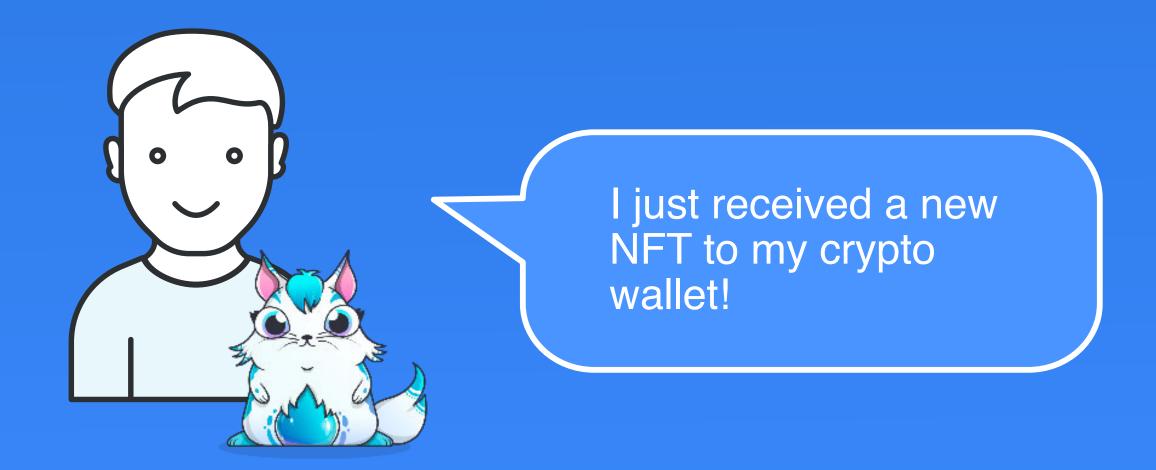

Øxcert

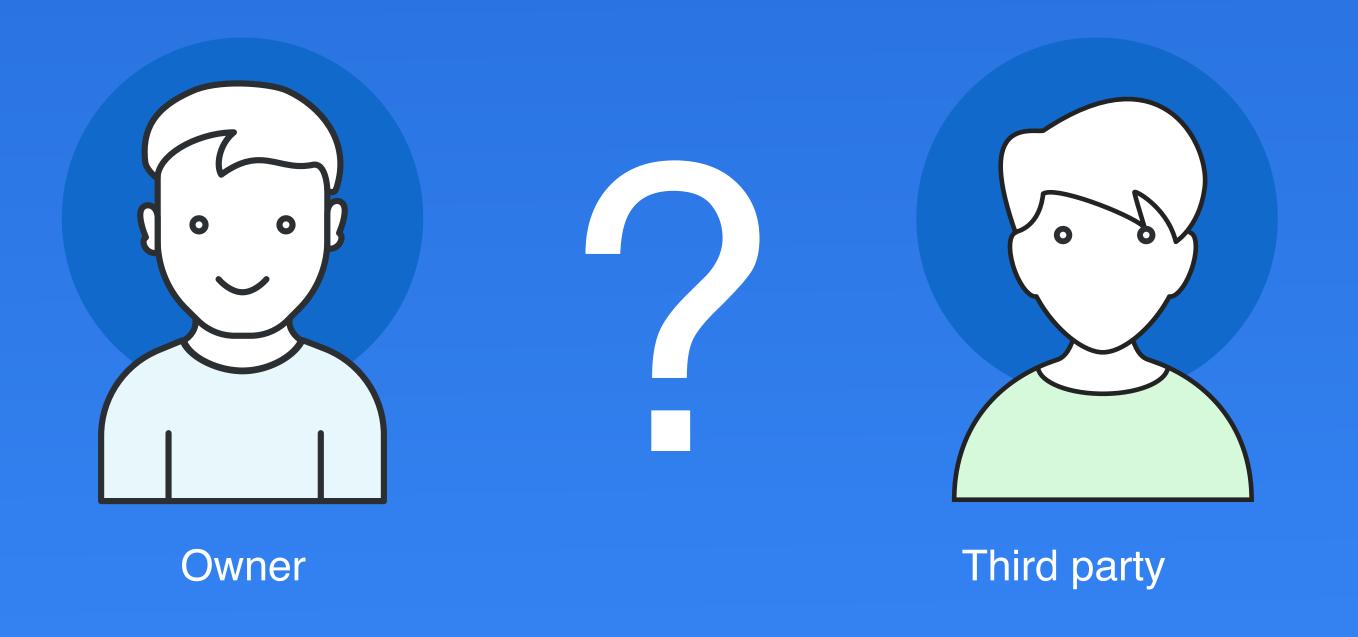

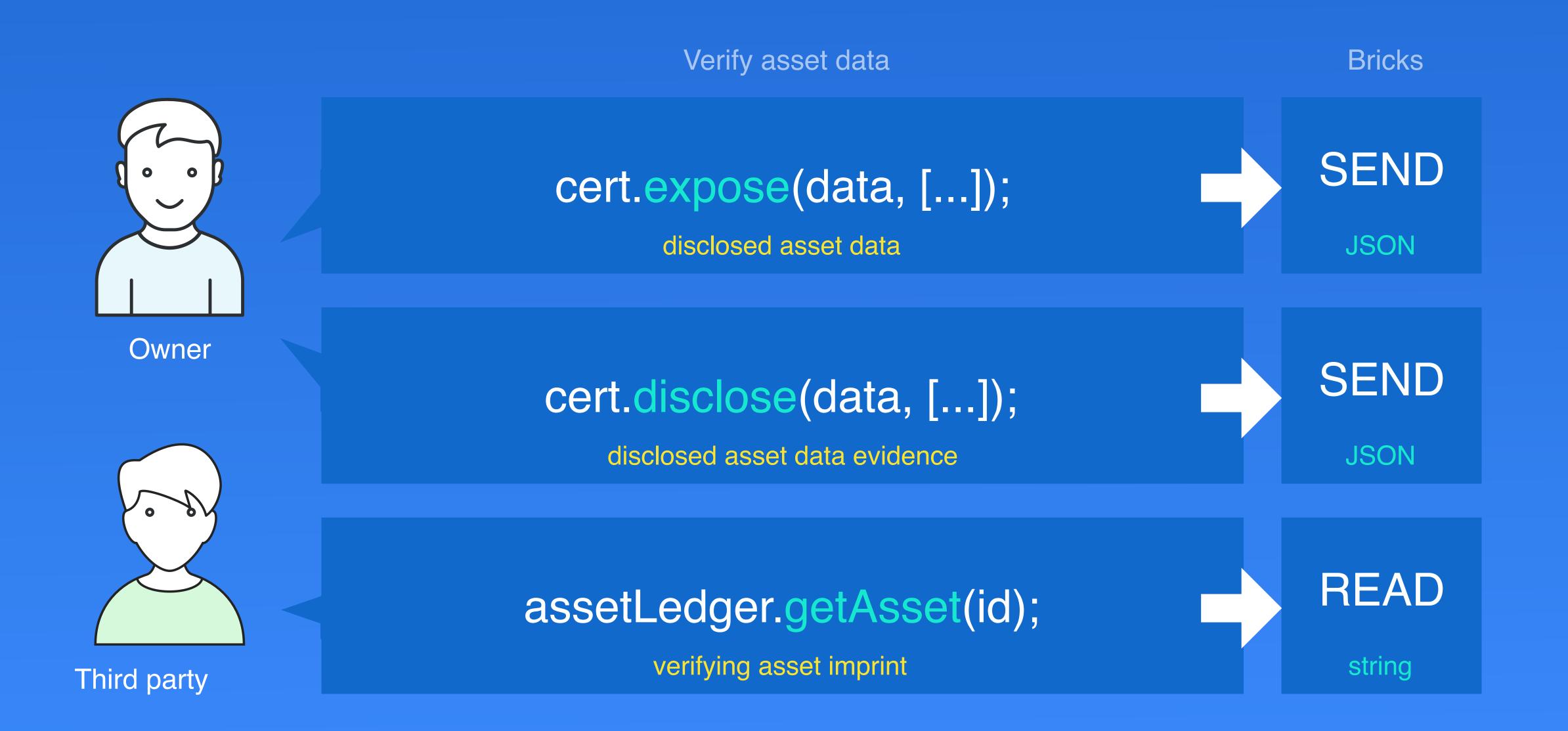

## Recalculate asset data imprint

## cert.calculate(data, [...]);

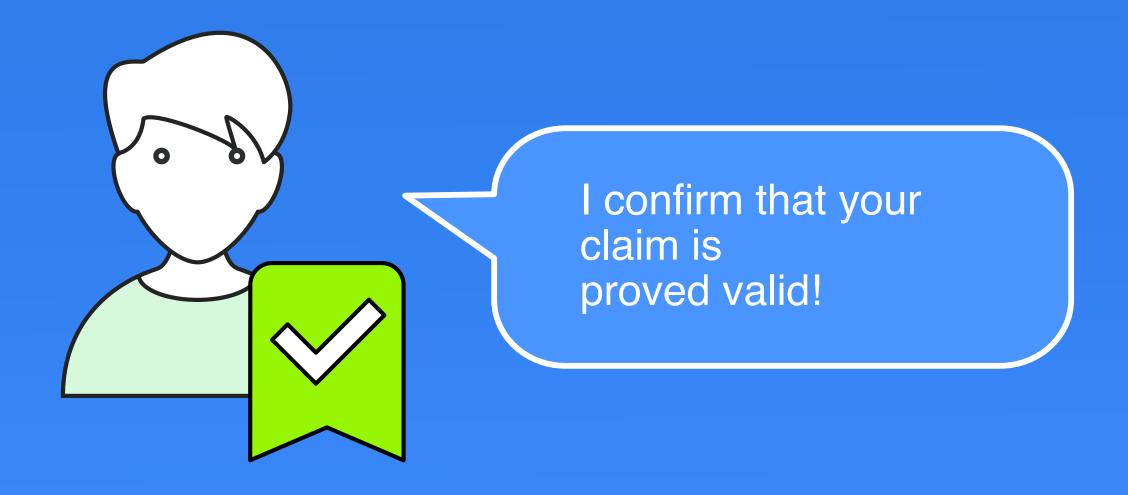

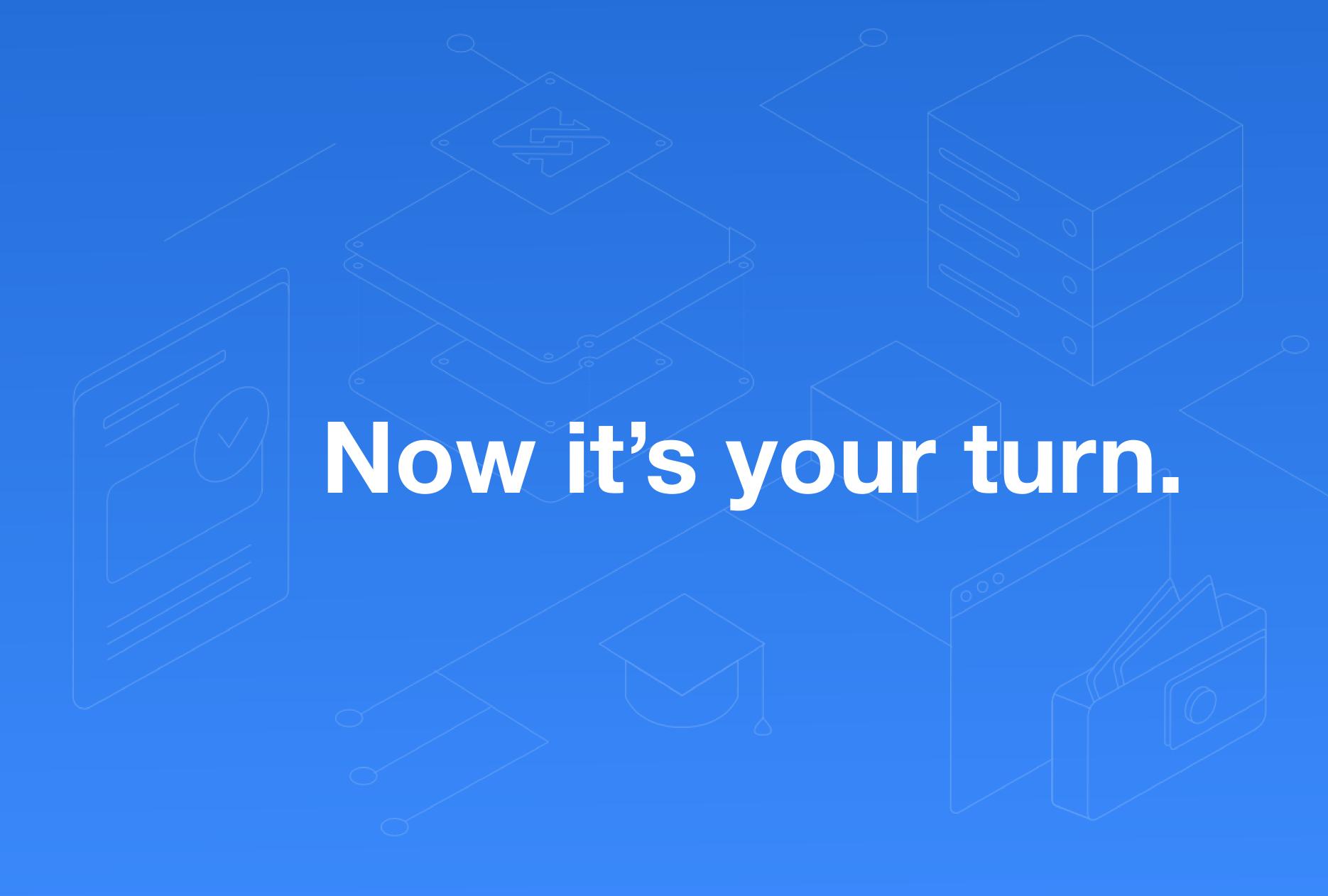